# Интеграция ТСД MERTECH SEUIC AutoID LIM

Последние изменения: 2024-03-26

### Основные параметры

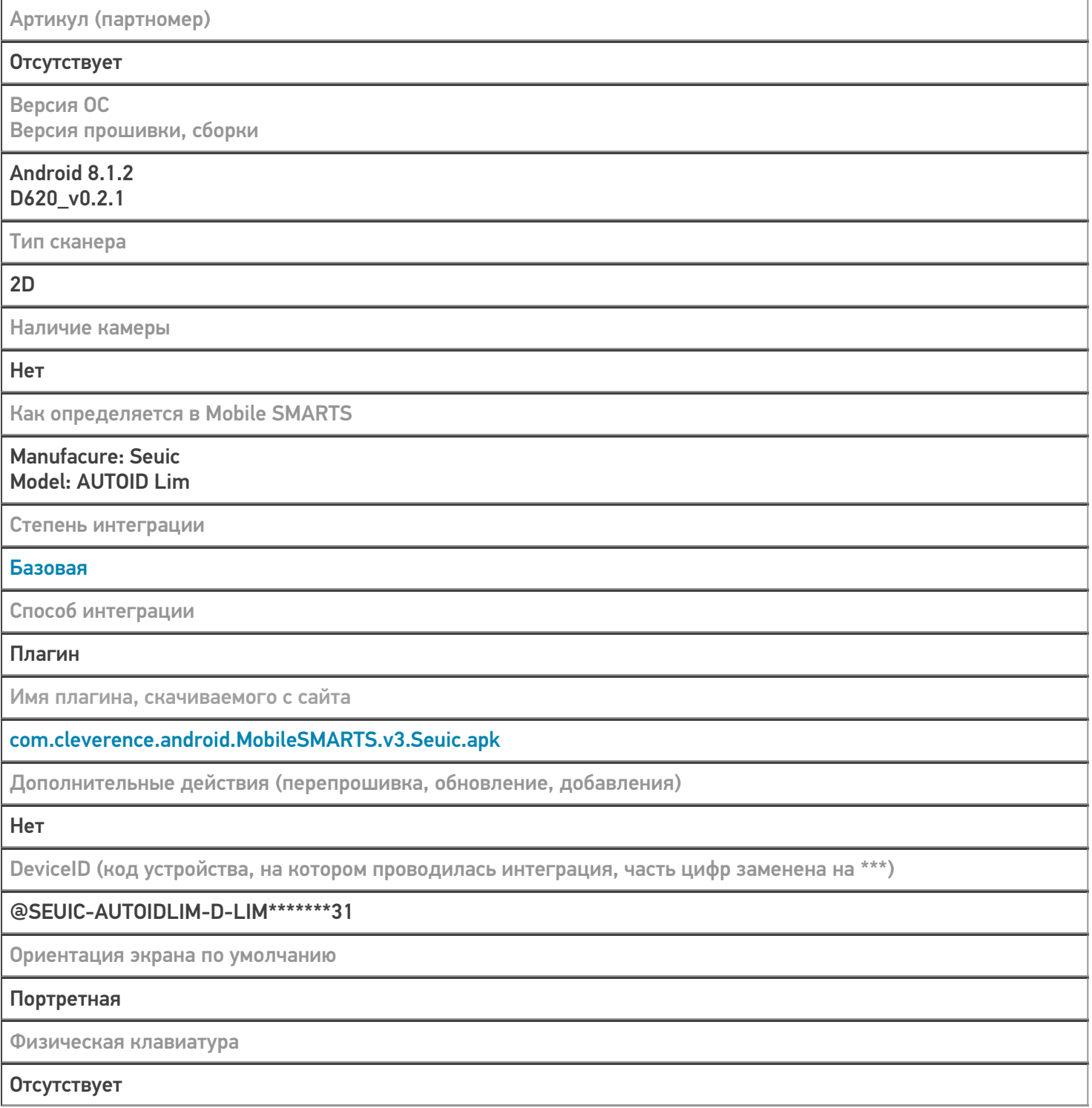

# Кодировки, работающие «из коробки»

Проверка, какие из популярных кодировок включены на устройстве по умолчанию, без дополнительной настройки

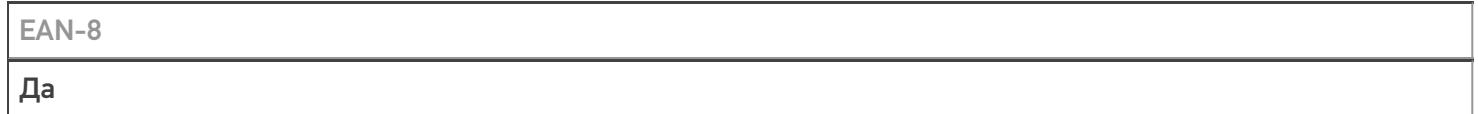

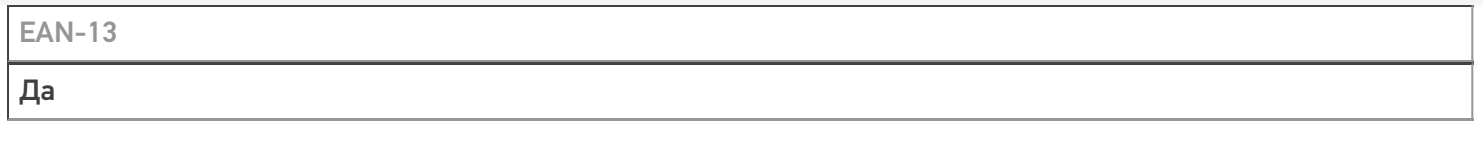

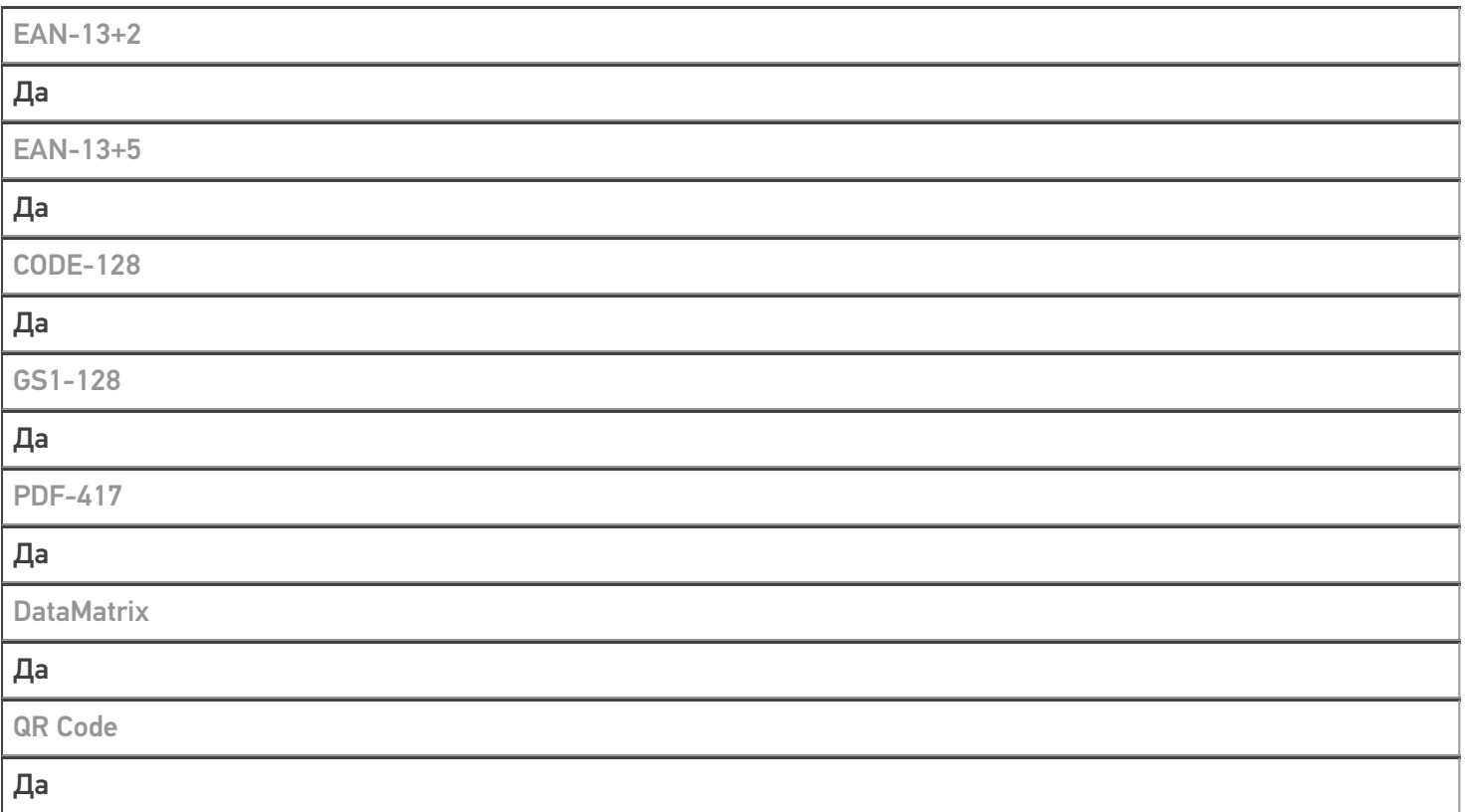

# Проверка тестовой конфигурации

Распознавание GS1-128

Да

Как вручную настраивать кодировки

#### Встроенная утилита вызывается из приложения Mobile SMARTS

Возможность программного включения/ отключения кодировок из кода в Mobile SMARTS

Успешно

Проверка надежности программного переключения кодировок

Да

Проверка сканирования 100 шт EAN-13

48 сек

Проверка сканирования 1000 шт EAN-13

Успешно

Проверка действия фотографирования и отсутствия конфликтов со сканером

Камера отсутствует

## Терминал SEUIC AutoID LIM в каталоге оборудования

#### **SEUIC**

Мобильный терминал SEUIC AutoID LIM оснащён всеми необходимыми функциями для работы в розничной торговле, на складе, в логистике и обслуживании на местах

Подробнее

Не нашли что искали?

 $\odot$ Задать вопрос в техническую поддержку